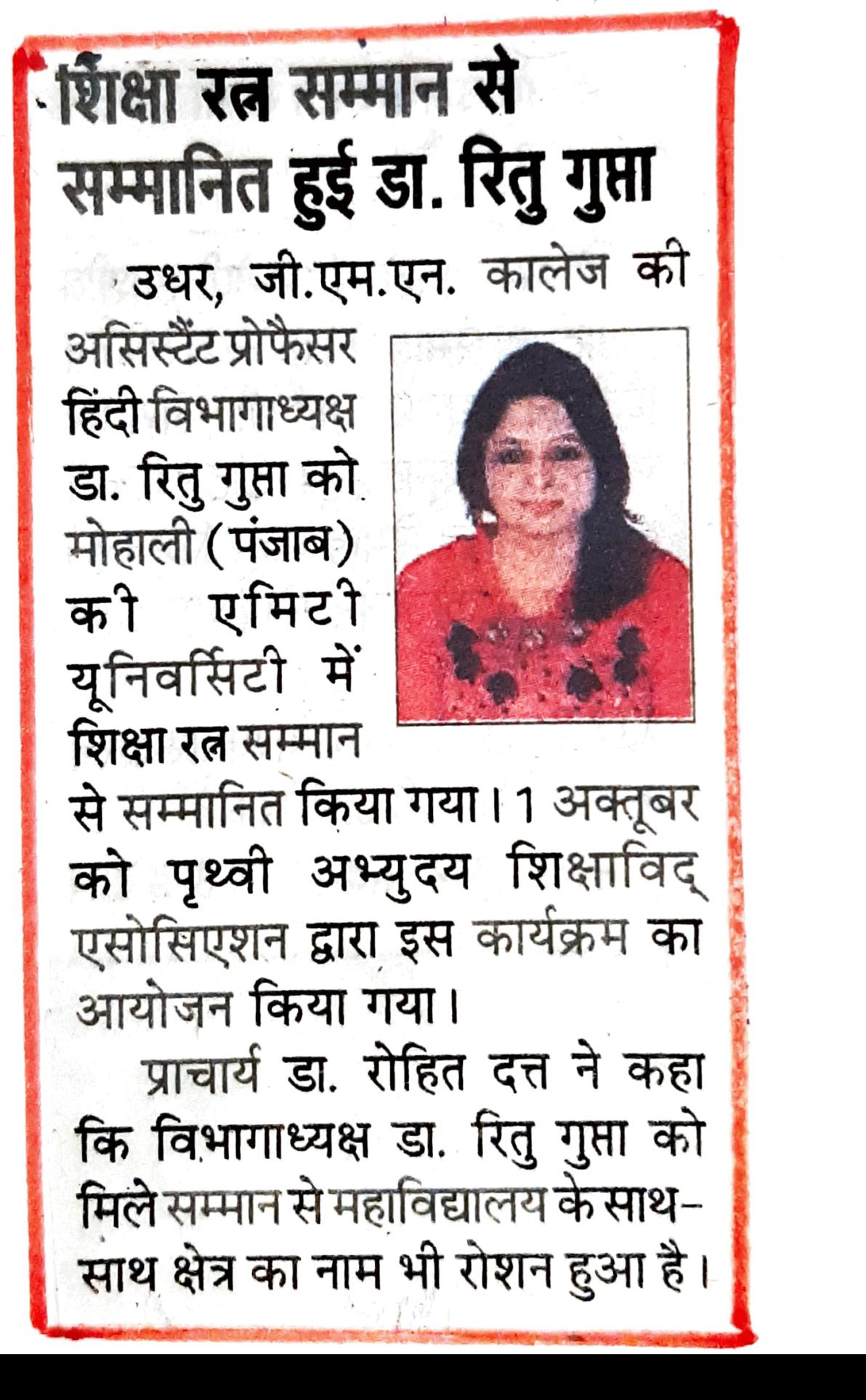

## पंजाब केसरी 04/10/2023